## Mise à jour des plateformes en Bachelor 2 et 3

Guide pour les responsables d'unités, des enseignements longitudinaux (EL) et disciplines transversales (DT).

Pourquoi ? Assurer la coordination, la validité et la pérennité des principaux outils pour l'enseignement et l'apprentissage utilisés à la Faculté de médecine de l'Université de Genève. Plus d'informations sur ces outils :<https://www.unige.ch/medecine/fr/enseignement1/outils-pour-enseignants/profiles/> **Aide pratique** : il est possible de générer la liste de toutes les activités d'apprentissage dans l'unité depuis [Looop](https://www.unige.ch/medecine/looop) en format Excel (Cf. guide d'utilisation du Looop)

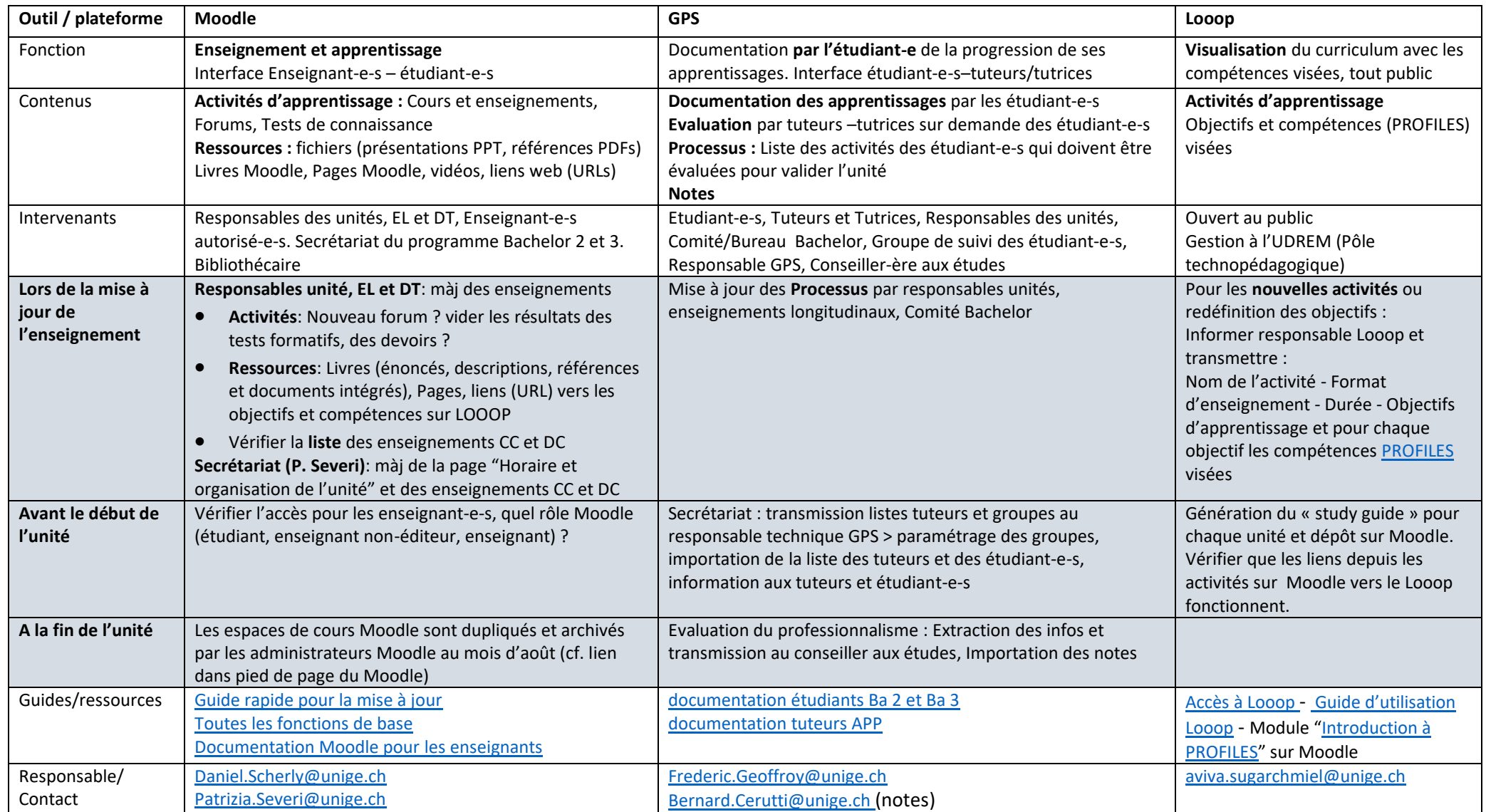